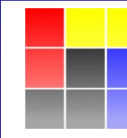

 $\circledast$ 

**NUCLEAR PHYSICS DIVISION UNIVERSITY OF WARSAW** 

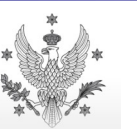

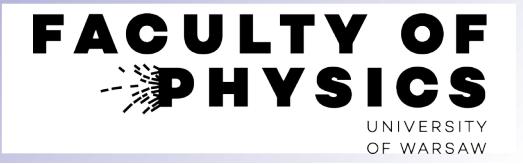

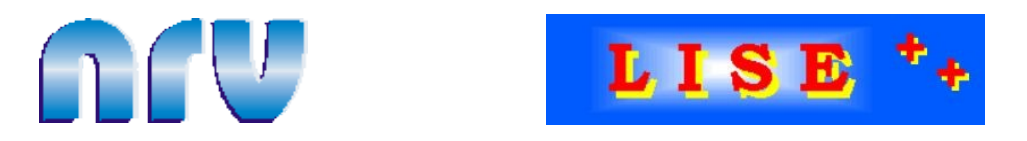

# **Calculators of two-body kinematics**

Krzysztof Piasecki

[NRV] I. Zagrebaev et al. (JINR Dubna<br>[LISE++] O.B Tarasov, D. Bazin , MSU East La O.B Tarasov, D. Bazin, MSU East Lansing

krzysztof.piasecki@fuw.edu.pl

**•** Two nuclei in the outgoing channel

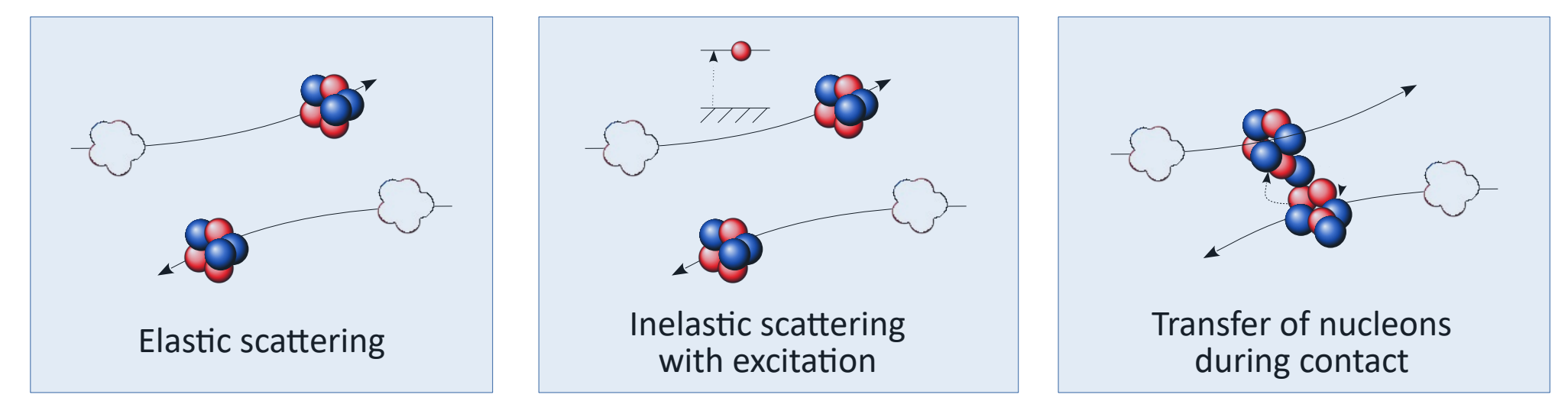

**•** Two / more nuclei in the outgoing channel + possible further emission of γ / n

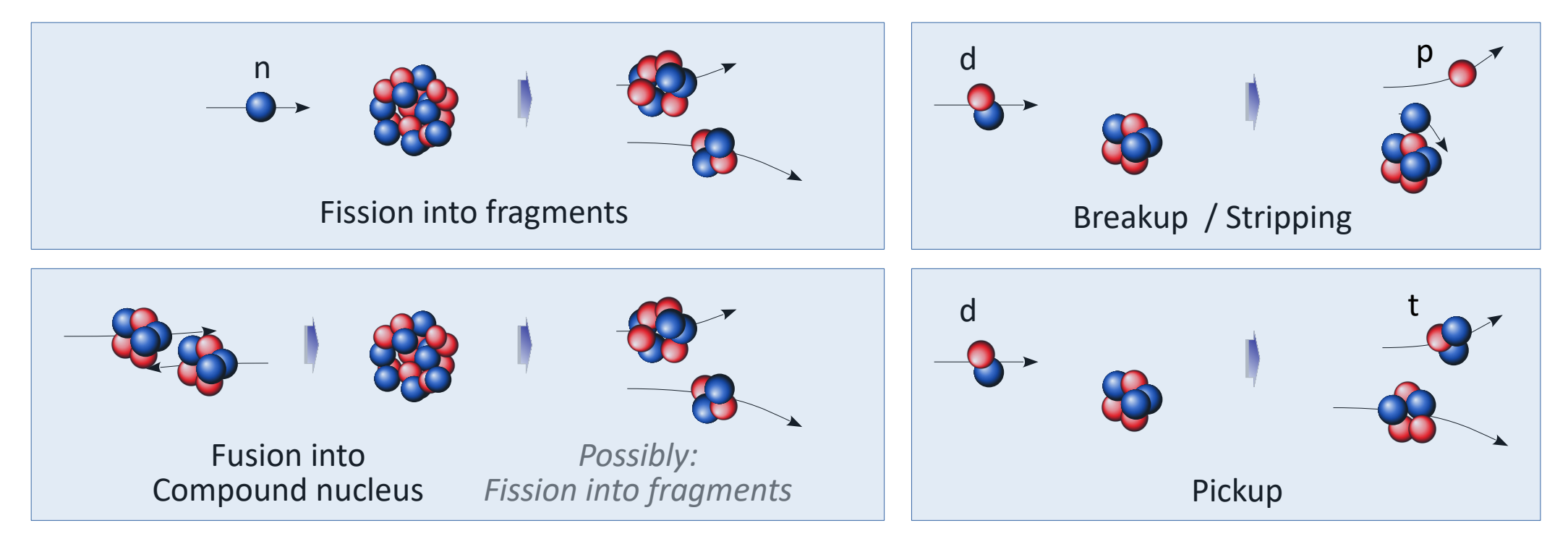

### **Some facts on non-relativistic kinematics of elastic collision**

The beam nucleus  $A_1$  is accelerated to kinetic energy  $T_{\text{Beam}}$  and hits the stationary target nucleus  $A_2$ . **•**

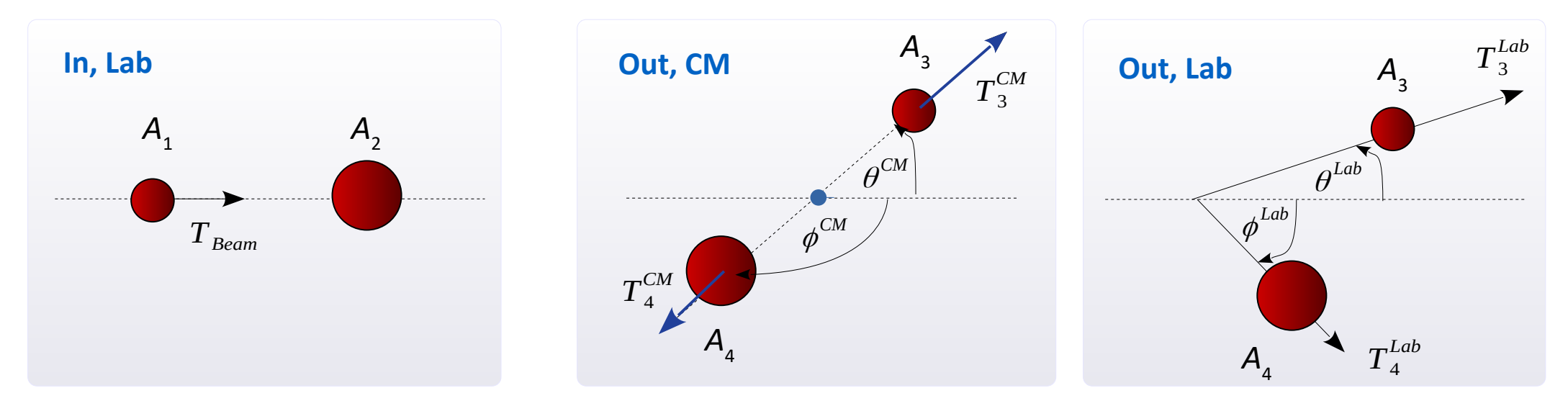

If the scattering or collision is elastic,  $A_3 = A_1$  and  $A_2 = A_4$ . Applying *E* and *p* conservation laws gives: **•**

$$
T_3^{Lab} = T_{Beam} \frac{\left(A_1 + A_2 \cos \theta^{CM}\right)^2 + \left(A_2 \sin \theta^{CM}\right)^2}{\left(A_1 + A_2\right)^2} \qquad \text{where} \qquad \tan \theta^{Lab} = \frac{\sin \theta^{CM}}{\cos \theta^{CM} + \frac{A_1}{A_2}}
$$

$$
T_4^{Lab} = T_{Beam} \frac{A_1 A_2}{\left(A_1 + A_2\right)^2} \left(2 \sin \phi^{Lab}\right)^2 \qquad \phi^{Lab} = \frac{\pi}{2} - \frac{\phi^{CM}}{2}
$$

- *Caution*: if  $A_1 > A_2$ , then: **•**
	- 1) one  $\theta^{\text{Lab}}$  is realized by two  $\theta^{\text{CM}}$
	- 2)  $\theta^{\text{Lab}}$  has an upper limit.

This situation is called **reverse kinematics**.

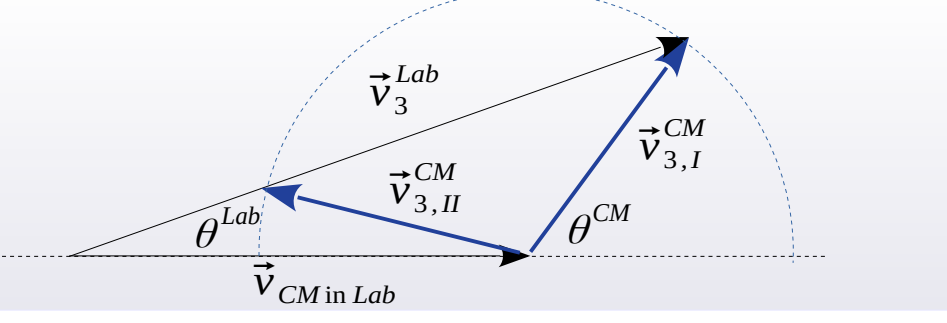

**Energy balance** for a two-body process (not necessarily elastic one), in the CM frame: **•**

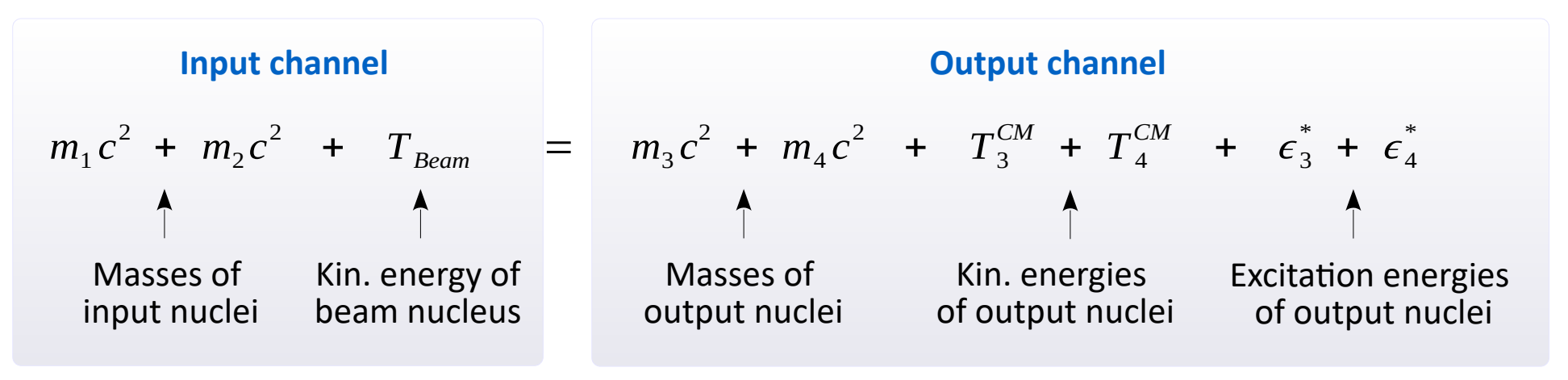

Imagine a specific output channel (nuclei of masses  $m_3$ ,  $m_4$  in excited states of energies  $\epsilon_3^*$ ,  $\epsilon_4^*$ ). Can this reaction undergo freely? Does it release (kinetic) energy spontaneously? Or should energy be pumped (via beam kinetic energy) ?  $\frac{1}{3}$ ,  $\epsilon_4^*$ **•**

• Heat of reaction, Q:  
\n
$$
Q = (m_1 + m_2) - (m_3 + m_4) - (\epsilon_3^* + \epsilon_4^*)
$$
\n
$$
Q = T_3^{CM} + T_4^{CM} - T_{Beam}
$$

If  $Q \geq 0$ , this process can occur spontaneously

If  $Q < 0$ , it cannot. We must supply this amount of energy (via beam kinetic energy)

If the collision is elastic, then  $Q = 0$ .

**Package for nuclear data and low-energy collisions**

**[Nuclear Reactions Video](http://nrv.jinr.ru/nrv/)** by V. Zagrebaev's group @ JINR Dubna around 1999. **•**

It is a "low-energy knowledge base" with nuclide chart, data on nuclei, nuclear processes, kinematics calculator.

Flagship paper: A.V. Karpov *et al.*, "NRV web of knowledge base on low-energy nuclear physics", [Nuclear Instruments and Methods A 859, 112 \(2017\)](https://doi.org/10.1016/j.nima.2017.01.069)

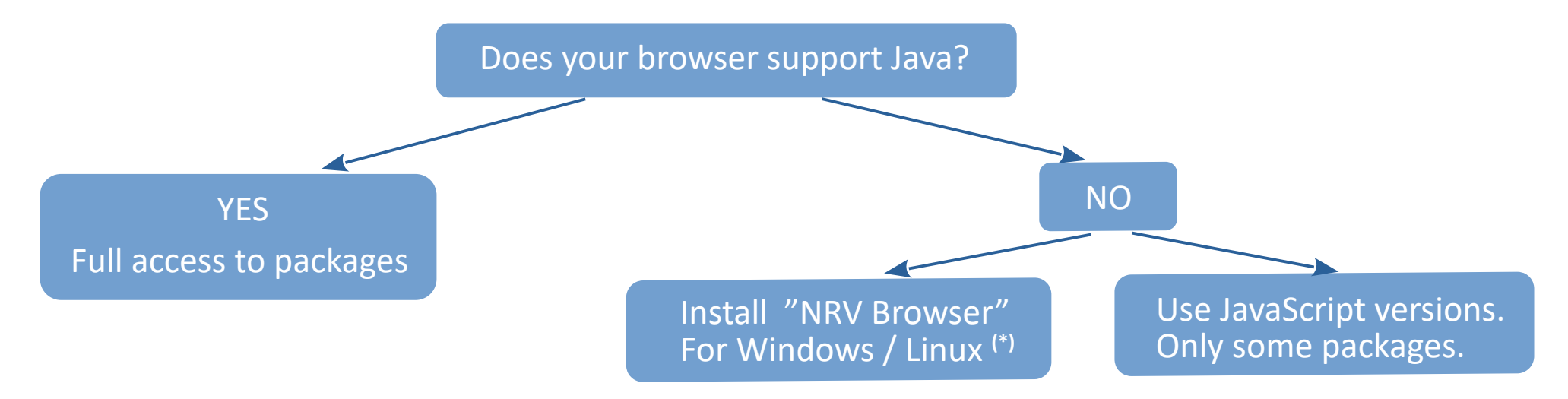

- **• [Nuclear properties](http://nrv.jinr.ru/nrv/webnrv/map/)** – chart of nuclides. Data for each nuclide: binding energies, deformations, excited states (E, spins) and decay properties (BR, Q-values).
- **• [Systematics](http://nrv.jinr.ru/nrv/webnrv/systematics/)** – provide graphs of: separation / binding energy, size, half-life, deformation, fission barriers as function of A / Z / N for a selected one of these values.
- **• [Kinematics calculator](http://nrv.jinr.ru/nrv/mobilenrv/kinematics/Kinematics2Body.html)** – provides translations between energies and emission angles of nuclei emitted in 2-body nuclear collisions:
	- ❍ elastic scattering (from Coulomb or nuclear interaction)
	- ❍ inelastic scattering (with excitation of any of nuclei; via Coulomb or nuclear forces)
	- ❍ transfer of some nucleons between nuclei during the collision

(\*) On NPD training computer, type: ① cp -r ∼kpiasecki/soft/nrv/ctnp/\* . ② ./run.sh

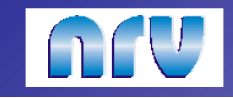

#### **Two-body kinematics: user interface**

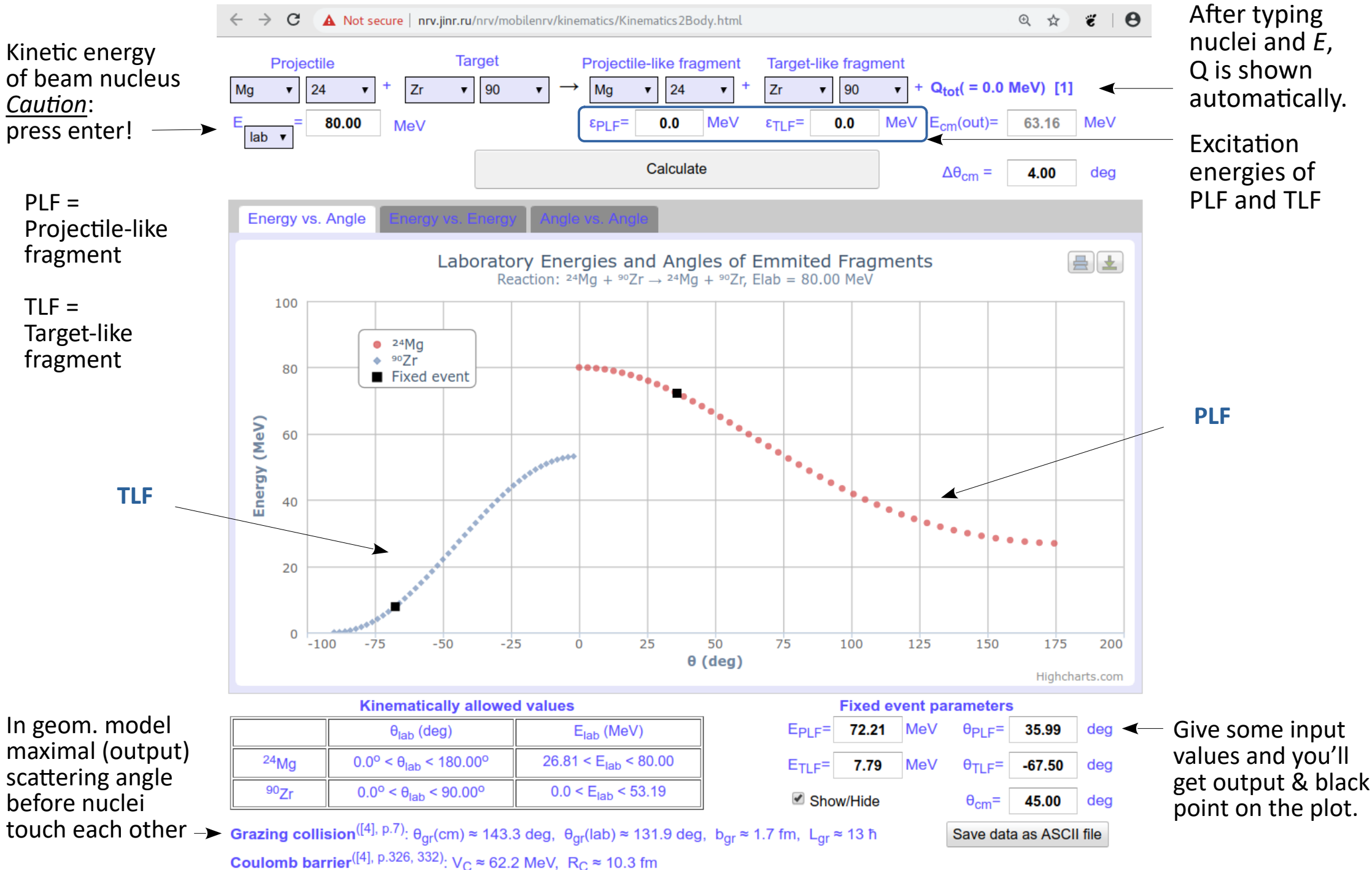

**[LISE++](https://lise.nscl.msu.edu/)** by O.B Tarasov and D. Bazin @ Michigan State University (MSU) **•**

Its main goal concerns **fragment separators** (transmission and yields of fragments produced / collected there). However, it offers several calculators, including the **Relativistic Kinematics Calculator**.

- **WWW: [https://lise.nscl.msu.edu](https://lise.nscl.msu.edu/)**
- **Papers:** [\[2008\]](https://lise.nscl.msu.edu/doc/lisepp_nim_2008.pdf), [\[2016\]](https://lise.nscl.msu.edu/doc/lisepp_nim_2016.pdf), [\[2023\]](https://lise.nscl.msu.edu/doc/lisepp_nim_2023.pdf) .

**Installation:**

- ▸ Download: [ **[HERE](https://lise.nscl.msu.edu/download/download.html)** ]
- ▸ NPD training computer: first install on your account:
	- ① mkdir lise; cd lise
	- ② cp ∼kpiasecki/soft/lise++/ctnp/lise\_setup.sh
	- ③ ./lise\_setup.sh

Then run using wine:

④ nice wine ./LISE++.exe

8

- **• Instructions** on **Relativistic Kinematics calculator:** [ **[HERE](https://lise.nscl.msu.edu/4_17/lise_4_17.html#g2)** ] and [ **[HERE](https://lise.nscl.msu.edu/4_13/lise_4_13.htm)** ]
- **How to open Calculator**: **•**
	- ▸ From the upper toolbar, choose:
- **•** Different **types of processes**:

**Scattering:**  $A + B \rightarrow A + B$ , nuclear convention: B (A, A) B

**Two body:**  $A + B \rightarrow C + D$ , nuclear convention: B (A, C) D

**Breakup** (**fission**) , but also: decay.

Understood as "spontaneous" process, i.e. symbol x means none. Either fission of nucleus (A  $\rightarrow$  B C), or decay from excited state (A\*  $\rightarrow$  B C)

**E** Heavy ion

Beam

**•** Target has **thickness**

**•** Different **types of beam**:

 $\Rightarrow$  substrates and products **lose energy**.

Lise needs to be told, **where** in the target the reaction occurs.

Also, if energy of products should be given just after reaction, or after crossing the target.

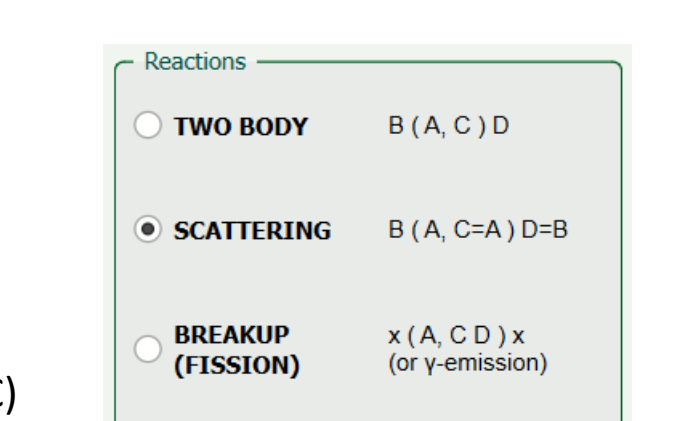

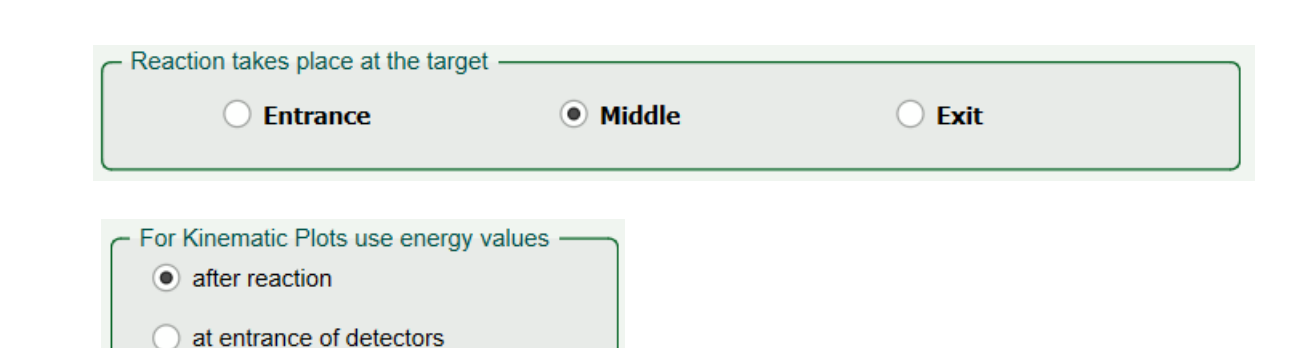

Gamma

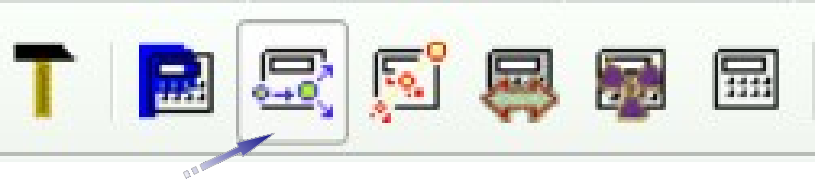

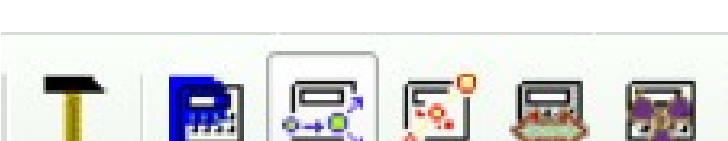

**Neutron** 

## LISE

# **Relativistic Kinematics Calculator**

#### **• Example**

```
^{24}Mg + ^{90}Zr \rightarrow ^{22}Mg + ^{92}ZrT_{\text{Beam}} = 30A MeV
Target thickness: 1.5 μm
Reaction: mid-target
```
**Click**

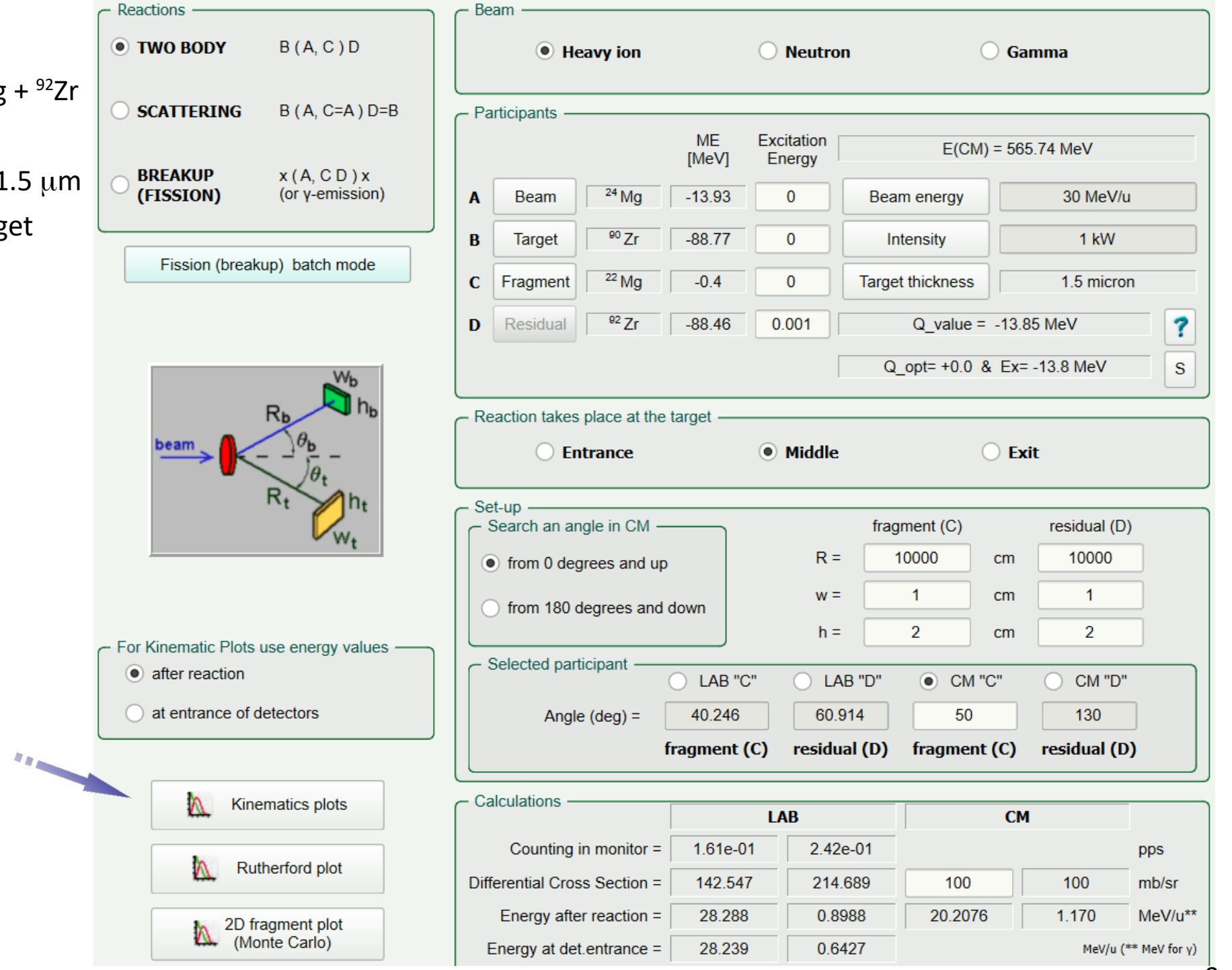

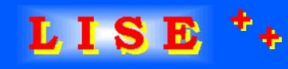

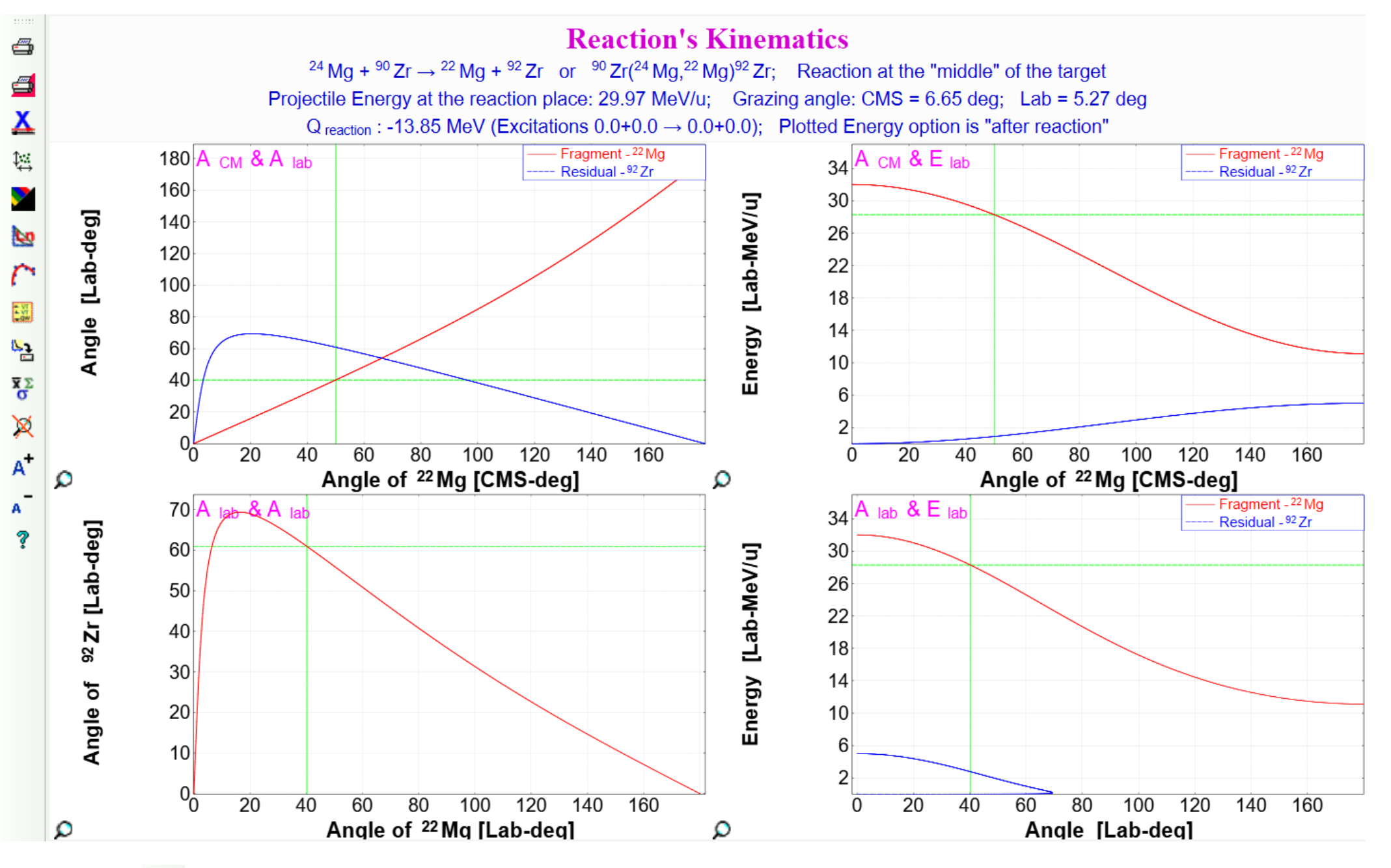

Click  $\frac{1}{2}$  to save data into text file.